# cattaDoc 6.5 Processes

Open source document and project management - tailored for PRINCE2<sup>®</sup> and MSP<sup>®</sup>

Copyright © Erik Maaløe

### Meta view

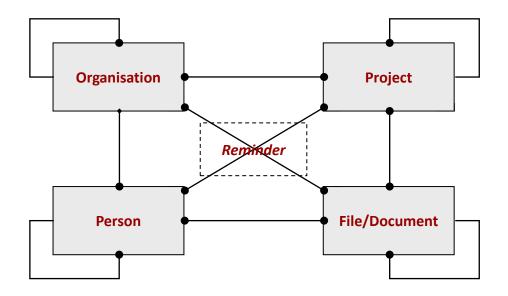

### Documents & Management Products

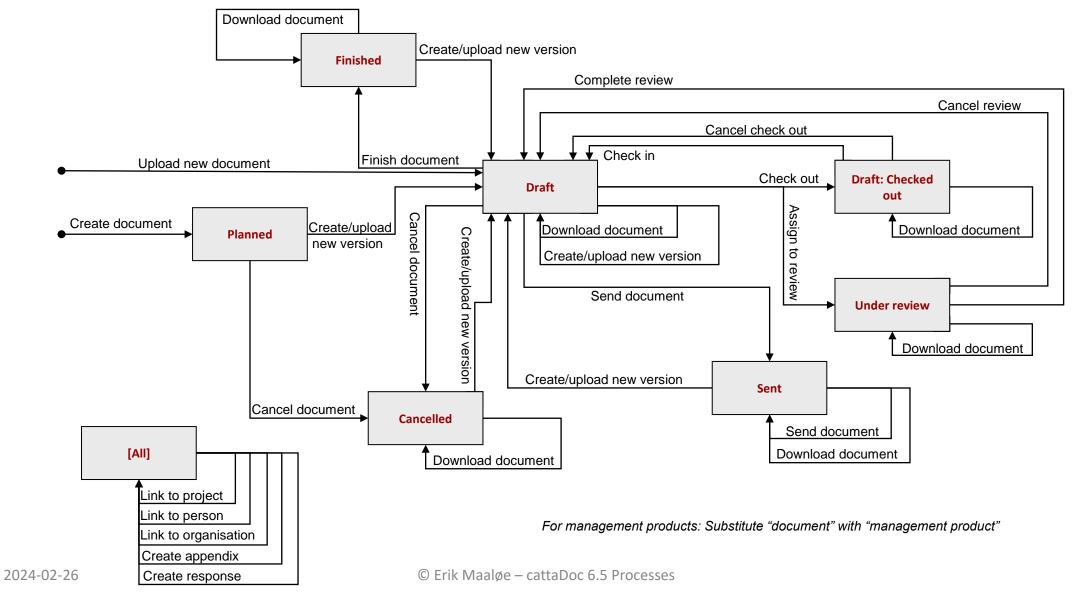

# Meetings & Library Files

#### **Meeting**

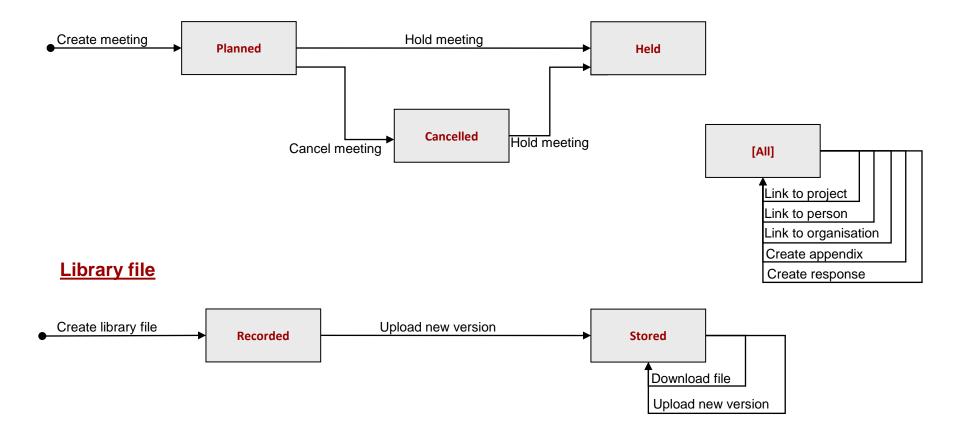

# **Organisations & Persons**

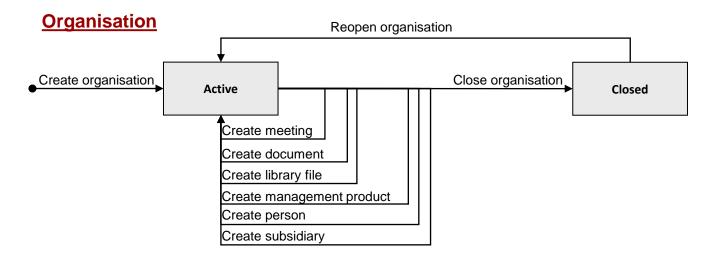

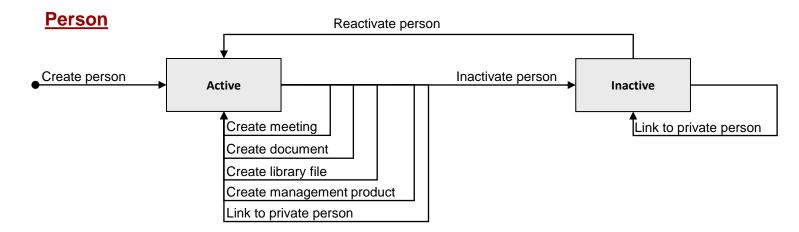

### Portfolios & Folders

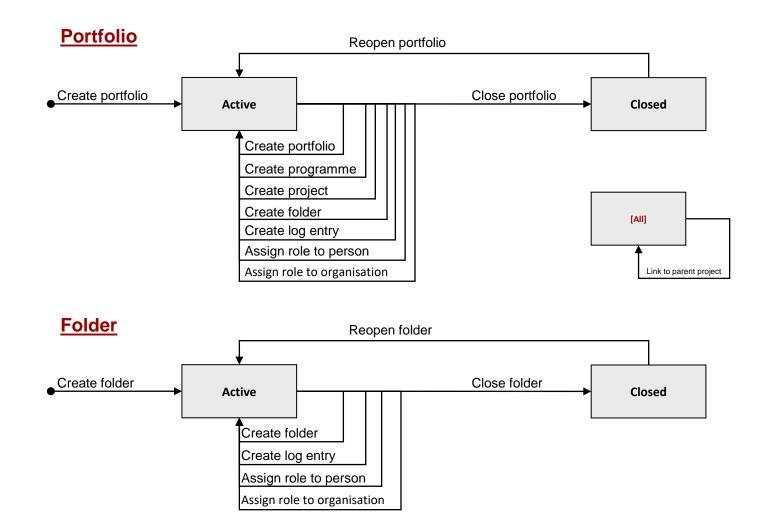

# Programmes & Tranches

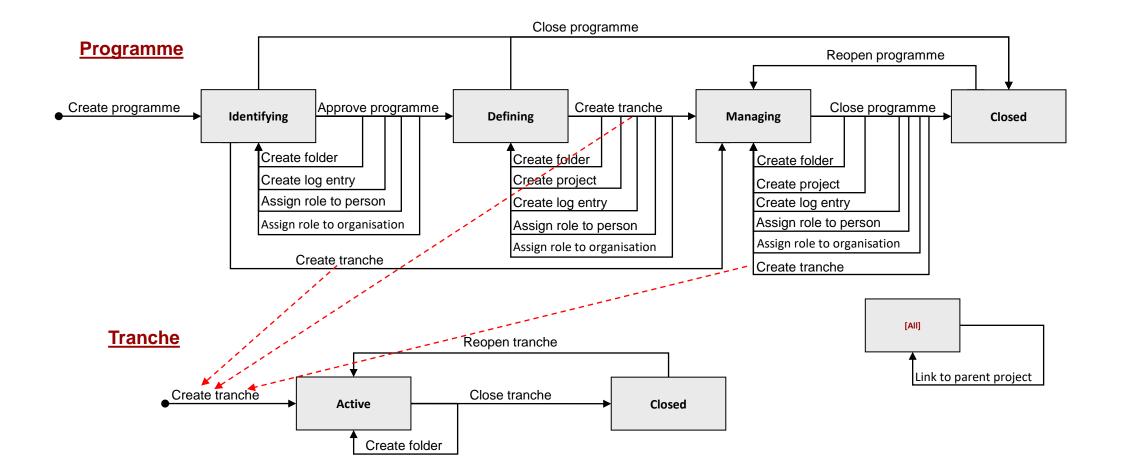

### Projects & Stages

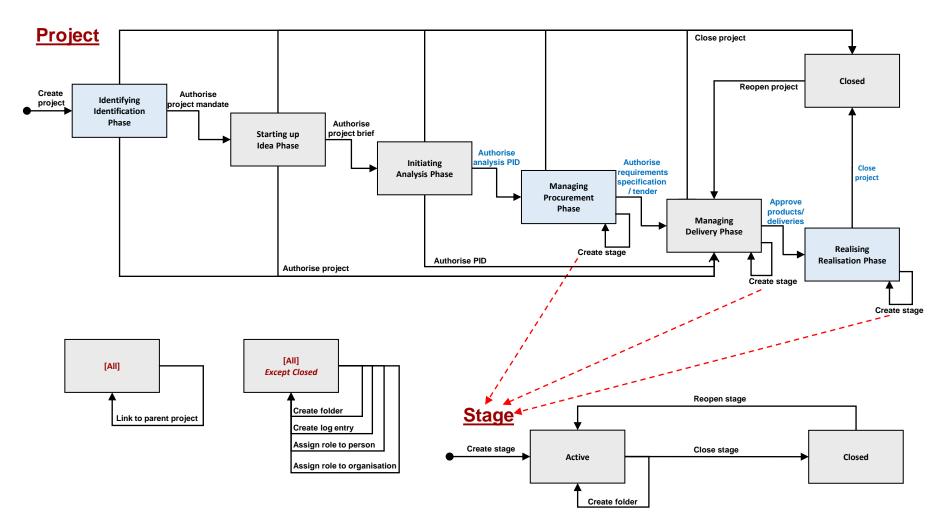